## **ՈՒՍԽ: ՊԱՅՄԱՆԱԿԱՆ ՕՊԵՐԱՏՈՐ-188**

Ստանալ նոր եռանիշ թիվ, որի բոլոր թվանշանները հավասար են տրված n եռանիշ թվի առաջին և վերջին թվանշաններից մեծագույնին:

## **Մուտքային տվյալներ.**

Մուտքում տրված է n եռանիշ թիվը:

## **Ելքային տվյալներ.**

Ելքում պետք է արտածել խնդրի պատասխանը:

## **Օրինակ.**

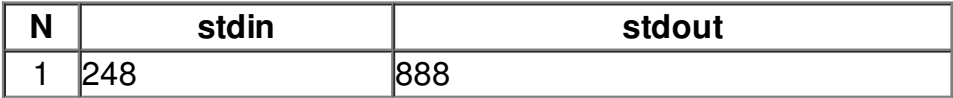